«Диаграммы как способ представления табличных данных»

Информатика

Абросимов Максим Михайлович

МБОУ СОШ № 24, 4 «В» класс

руководитель: Щербакова Юлия Равилевна

учитель начальных классов МБОУ СОШ № 24

Наше время - время новейших технологий, и, как следствие, время информационного бума. Ежедневно мы пропускаем через себя огромный поток информации. Каждому из нас очень важно не потеряться в этом потоке. Как же представить информацию, чтобы легче ее запомнить и в дальнейшем пользоваться ею? Ежедневно просматривая новости, листая газеты и журналы, невольно обращаешь внимание, что большая часть информации представлена в диаграммах.

На протяжении большей части истории человечества визуализация данных была не слишком востребована. В условиях информационного этапа развития общество предъявляет новые требования к развитию личности, готовой к быстрому восприятию и обработке больших объемов информации.

Со временем количество информации стало увеличиваться и людям понадобился инструмент, который бы облегчал работу с этими материалами. Создание диаграмм позволило людям думать, понимать и анализировать данные быстрее.

Современный мир невозможно представить без такого источника информации, как диаграмма

Работа над данной темой оказалась интересной и полезной. Я убедился, что диаграмма самостоятельный источник информации. Она облегчает сравнение данных, позволяет быстро произвести логический вывод из большого массива вводных, тем самым является эффективной формой предоставления информации с точки зрения визуализации.

Диаграмма (греч. Διάγραμμα (diagramma) — изображение, рисунок, чертёж) — графическое представление данных линейными отрезками или геометрическими фигурами, позволяющее быстро оценить соотношение нескольких величин. Представляет собой геометрическое символьное изображение информации с применением различных приёмов техники визуализации. На сегодняшний день в разных источниках встречаются еще следующие определения диаграммы [3]. Я остановлюсь на математическом определении. В словаре математических терминов диаграмма - графическое изображение, дающее наглядное представление о соотношении каких-либо величин или нескольких значений одной величины, об изменении их значений. Используется множество разнообразных типов диаграмм.

На протяжении большей части истории человечества визуализация данных была не слишком востребована. Однако со временем количество информации стало значительно увеличиваться, и людям понадобился инструмент, который бы облегчал работу со всеми этими материалами [4].

Появлению первой визуализации количественных данных мы обязаны шотландскому инженеру и политэконому Уильяму Плейфэру. В 1786 году ученый придумал линейчатый график и гистограммы для отображения экономических показателей.

Спустя 15 лет в 1801 году он нарисовал первый пай-чарт (круговая диаграмма) и area chart (диаграмма области).

В 1857 году английская сестра милосердия с аристократическими корнями Флоренс Найтингейл разработала coxcomb-чарт («петушиный гребень»).

В 1861 году французский инженер Шарль Минар составил картографическую визуализацию вторжения Наполеона Бонапарта в Россию. На графике видно количество солдат французской армии в начале вторжения (442 000 чел.), видны передвижения, температурные аспекты, с которыми они столкнулись зимой, а также наглядно представлено то, как количество армии уменьшалось (достигнув 100 000 чел.) при подходе к Москве. Из графика понятно, что численность наполеоновской армии заметно сократилась в

2

результате боев и неблагоприятных погодных условий – суровой зимы.Минар также начертил путь от Москвы, где армия повернула обратно: живыми домой вернулись лишь 10 000 французских солдат (рис.1).

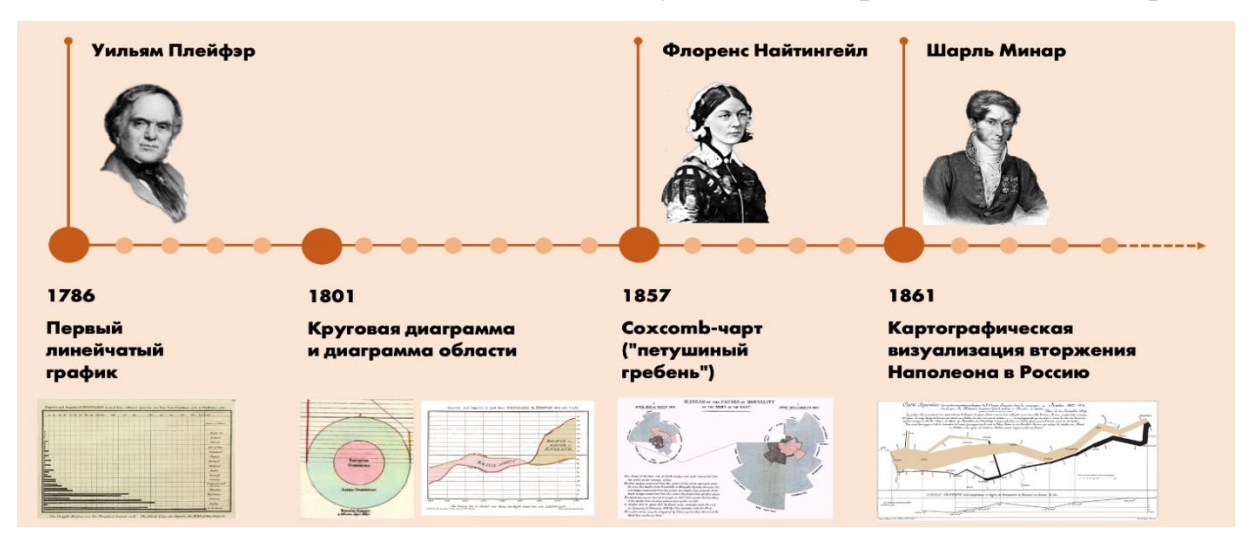

Рисунок 1. История создания диаграммы

Таким образом, диаграммы помогали думать и понимать данные быстрее. Благодаря визуальной информации люди моментально распознали и считывали информацию, обрабатывали огромные массивы данных, распознавая суть.

Всего насчитывается более ста типов и подтипов различных диаграмм и графиков [1,2]. Основная задача при работе с диаграммой – сопоставление, сравнение числовых величин, выработка умения объяснить полученные соотношения, делать выводы. Выбор типа диаграммы зависит от тех задач, для решения которых она предназначена. Диаграмма должна быть достаточно простой и наглядной. В зависимости от типа используемых геометрических объектов диаграммы могут быть линейные и плоскостные: полосовые (ленточные), столбиковые (диаграмма столбцов), гистограммы и круговые (радиальные или секторные), а также пространственные (объемные) и иллюстрированные(рис.2). Рассмотрим основные типы диаграмм.

**Точечная диаграмма** представляет собой пару групп цифр или чисел в виде единственного ряда точек в координатах. Виды диаграмм такого типа отображают кластеры данных, используются для научных целей [1].

Рисунок 2. Виды диаграмм

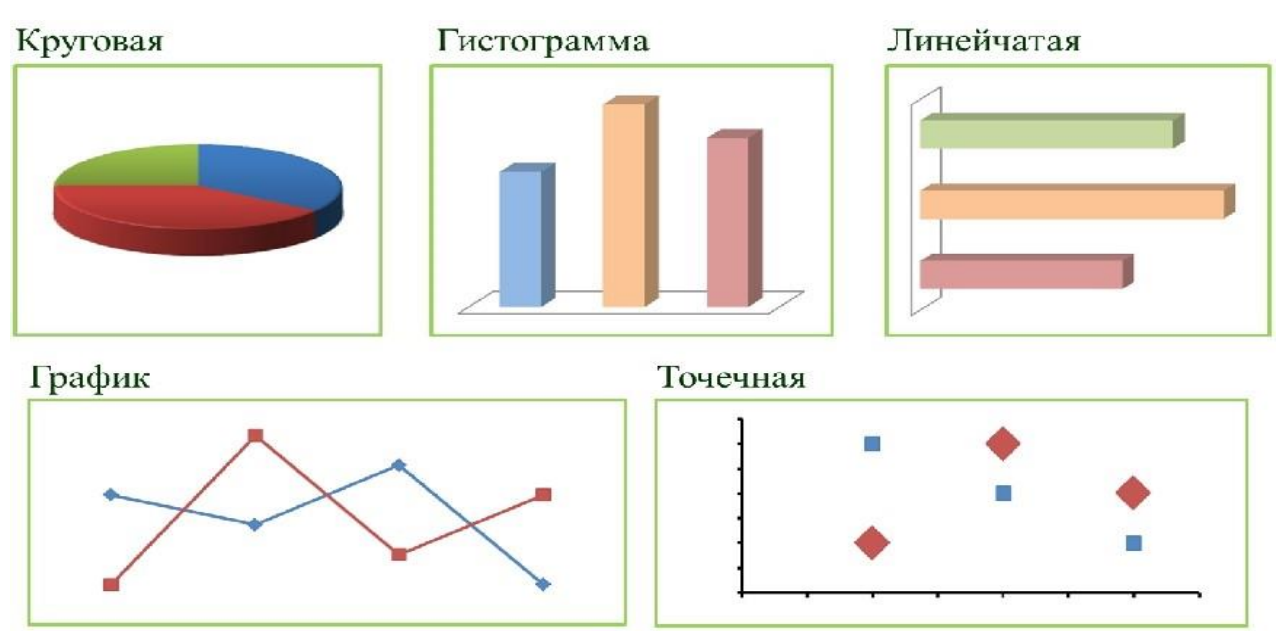

**Диаграммы-линии (графики) -** это тип диаграмм, на которых полученные данные изображаются в виде точек, соединённых прямыми линиями. Такие диаграммы удобно использовать, если требуется изобразить характер или общую тенденцию развития явления или явлений. На одной диаграмме такого типа не рекомендуется помещать более трёх-четырёх кривых. Их большое количество может усложнить чертёж, и линейная диаграмма может потерять наглядность [1].

**Столбчатые и линейные диаграммы (гистограммы)** являются классическими диаграммами [1]. Также они называются гистограммами. Столбчатые диаграммы в основном используются для наглядного сравнения полученных статистических данных или для анализа их изменения за определённый промежуток времени. Разновидностями столбчатых диаграмм являются линейные (полосовые) диаграммы. Они отличаются горизонтальным расположением столбиков. Столбчатые и линейные диаграммы взаимозаменяемы, рассматриваемые в них статистические показатели могут быть представлены как вертикальными, так и горизонтальными столбиками. В обоих случаях для изображения величины явления используется одно измерение каждого прямоугольника высота или длина столбика. Поэтому и сфера применения этих двух диаграмм в основном одинакова.

Круговые (секторные) диаграммывид графиков удобно TOT использовать, когда нужно показать долю каждой величины в общем объёме [1]. Круговая диаграмма сохраняет наглядность только в том случае, если количество частей совокупности диаграммы небольшое. Если частей диаграммы слишком много, её применение неэффективно по причине несущественного различия сравниваемых структур.

При построении диаграмм можно выделить следующие элементы(рис.3).

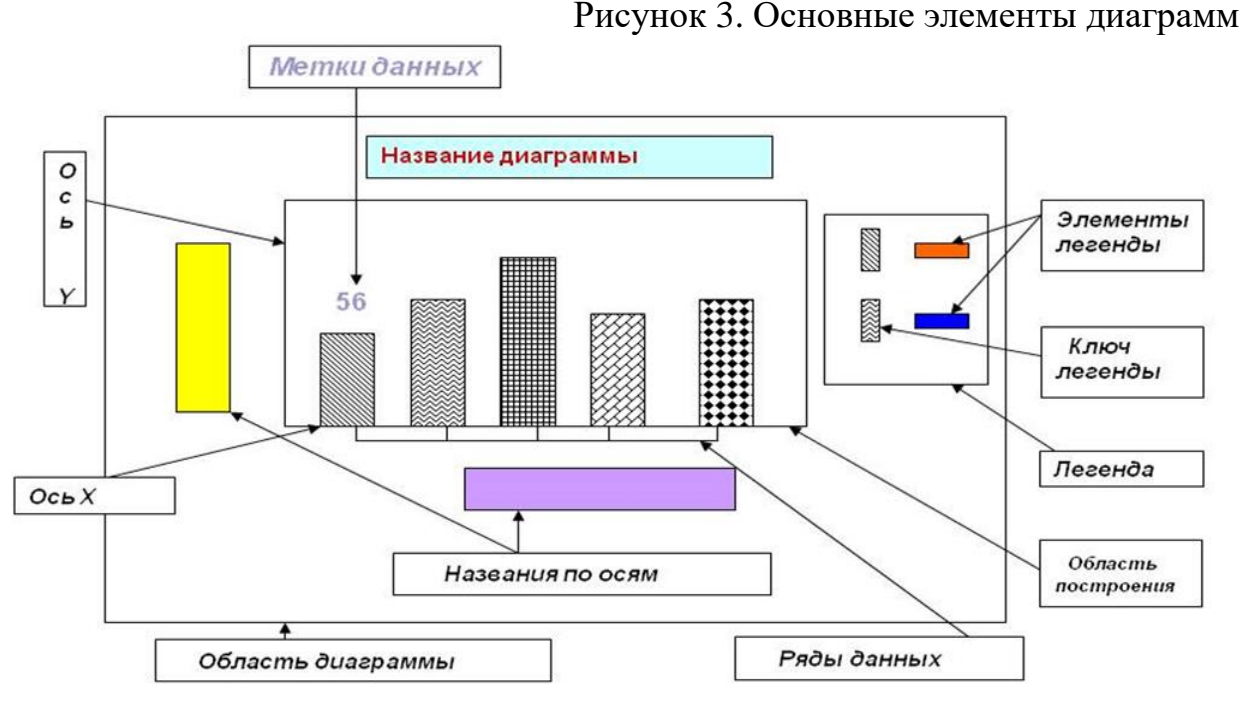

Область диаграммы – вся диаграмма и ее элементы.

Область построения - ограниченная координатными осями область, содержащая все ряды данных.

Оси-линии, ограничивающие область построения и использующиеся как основа измерений для построения диаграммы.

Линии сетки- линии, отображающиеся параллельно осям от делений диаграммы и облегчающие просмотр и анализ данных.

Легенда-подпись, определяющая закраску или цвета точек данных.

Маркеры данных – столбик, закрашенная область, точка, сегмент или другой геометрический объект диаграммы, обозначающий точку данных или значение ячейки. Маркеры данных одного цвета представляют один ряд данных  $[3]$ .

Я хорошо разобрался с такими видами диаграмм, как график, гистограмма и круговая диаграмма, научился читать по ним информацию.

В практической части, используя полученные знания, я представил статистику прошедшей зимней Олимпиады в Пекине и провел опрос: какой вид информации (текстовой, табличный или графический) аудитории проще и быстрее воспринимать.

При создании диаграмм я использовал программу Excel.

Для построения линейчатой гистограммы я использовал следующую информацию: «Результаты медального зачета на Олимпиаде в Пекине. Приведены результаты восьми сильнейших сборных. У Японии на Олимпиаде 3 золотые медали, 6 серебряных и 9 бронзовых. У Австрии – 7 золотых, 7 серебряных и 4 бронзовых. У Швеции – 8 золотых, 5 серебряных, 5 бронзовых. У США – 8 золотых, 10 серебряных, 7 бронзовых. У Канады – 4 золотых, 8 серебряных, 14 бронзовых. У Германии – 12 золотых, 10 серебряных, 5 бронзовых. У России – 6 золотых, 12 серебряных, 14 бронзовых. У Норвегии 16 золотых, 8 серебряных, 13 бронзовых». Систематизировав данные, составил таблицу и диаграмму (рис.4).

Рисунок 4. Построение линейчатой гистограммы

| Страна       | Золотые | Серебряные   Бронзовые |    | Всего |
|--------------|---------|------------------------|----|-------|
| Япония       |         | 6                      | 9  | 18    |
| Австрия      |         |                        |    | 18    |
| Швеция       | 8       |                        |    | 18    |
| <b>CIIIA</b> |         | 10                     |    | 25    |
| Канада       |         | 8                      | 14 | 26    |
| Германия     | 12      | 10                     |    | 27    |
| Россия       | 6       | 12                     |    | 32    |
| Норвегия     | 16      |                        | 13 | 37    |

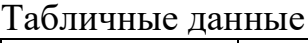

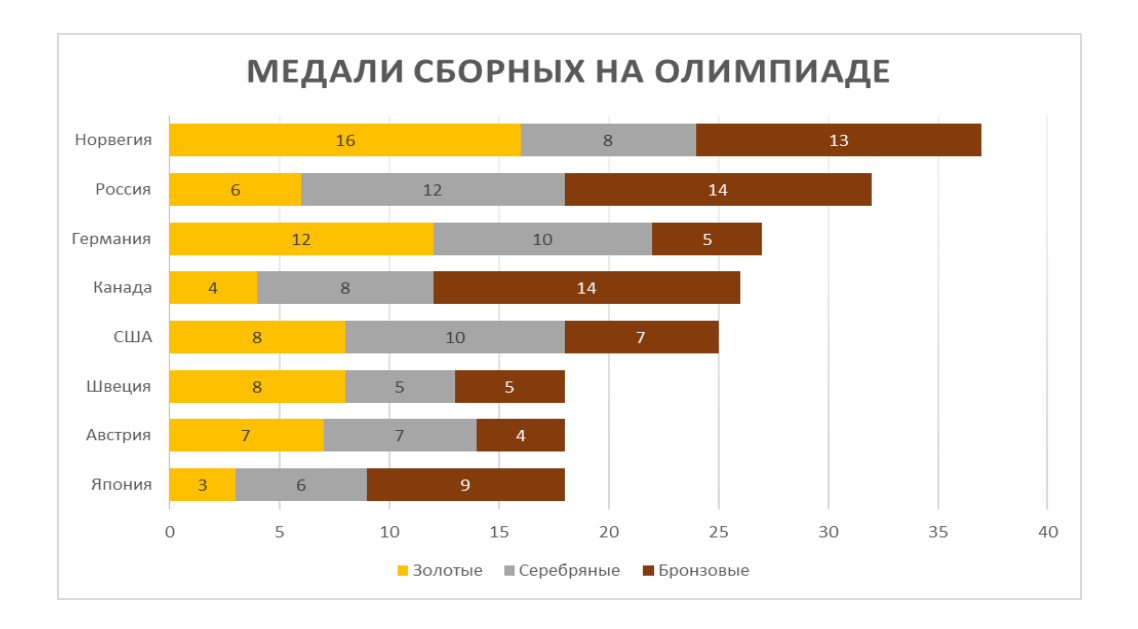

Для построения столбчатой гистограммы я использовал следующую информацию: «У сборной России в лыжных гонках на Олимпиаде 11 медалей, в фигурном катании 6 медалей, в биатлоне – 4, в фристайле – 3, в конькобежном спорте – 2, в шорт-треке – 2 и в остальных видах спорта – 4». Составил таблицу и диаграмму по этим данным (рис.5).

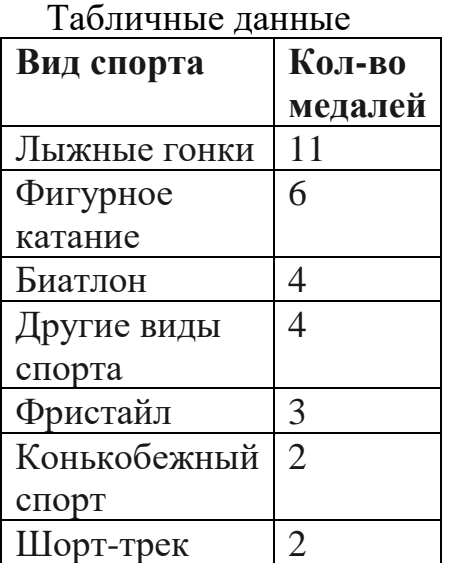

Рисунок 5. Построение столбчатой диаграммы

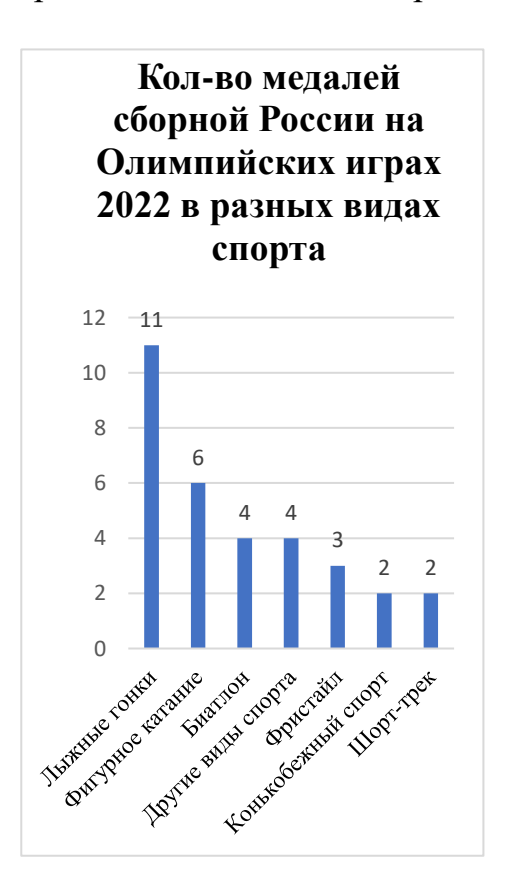

Для построения графика я использовал следующую информацию: «На зимней Олимпиаде в 2002 году у России было 13 медалей, в 2006 году – 22 медали, в 2010 – 15 медалей, в 2014 – 33 медали, в 2018 – 17 и в 2022 – 32». По этим данным также составляю таблицу и диаграмму (рис.6).

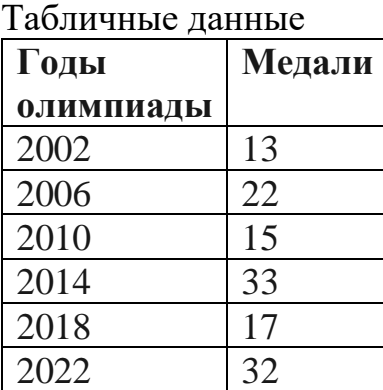

Рисунок 6. Построение графика

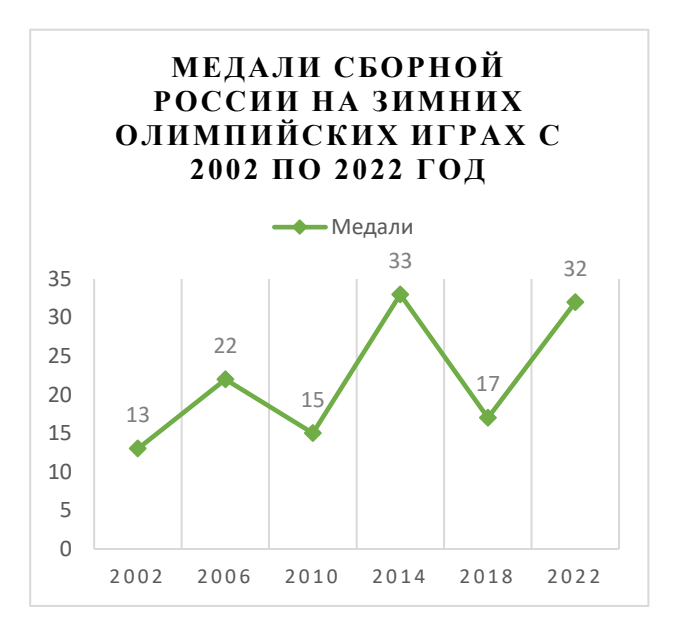

После построения диаграмм я пришел к следующему выводу: преимущество диаграмм перед другими типами информации заключается в том, что они позволяют быстро произвести логический вывод из большого количества полученных данных. Результаты текстовой информации заносятся в таблицы. Они являются основой для последующего анализа. Сами по себе цифры в этих таблицах не являются достаточно наглядными, а если их много, они не производят достаточного впечатления. Подтвердить или опровергнуть свои предположения я решил, проведя социологический опрос.

Для социологического опроса я создал опросный лист.

В нем одна и та же информация представлена в текстовом, табличном и графическом виде. Респонденты должны были дать ответ какой вид информации им проще и быстрее воспринимать.

Опрос проведён в трех возрастных категориях: 4 класс, 8 класс и взрослые от 35 до 50 лет, работающих в экономической сфере (рис.7).

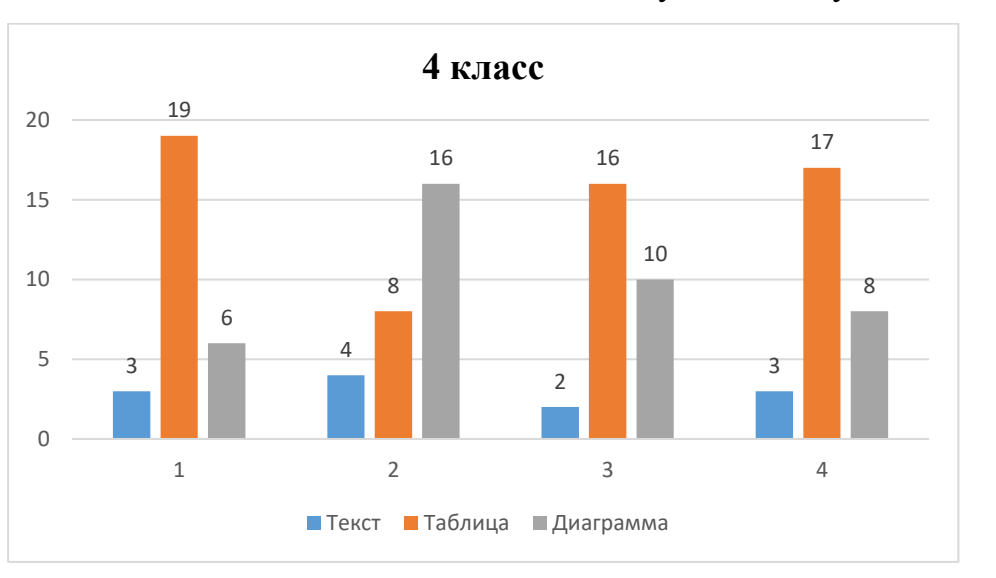

## Рисунок 7. Результаты опроса

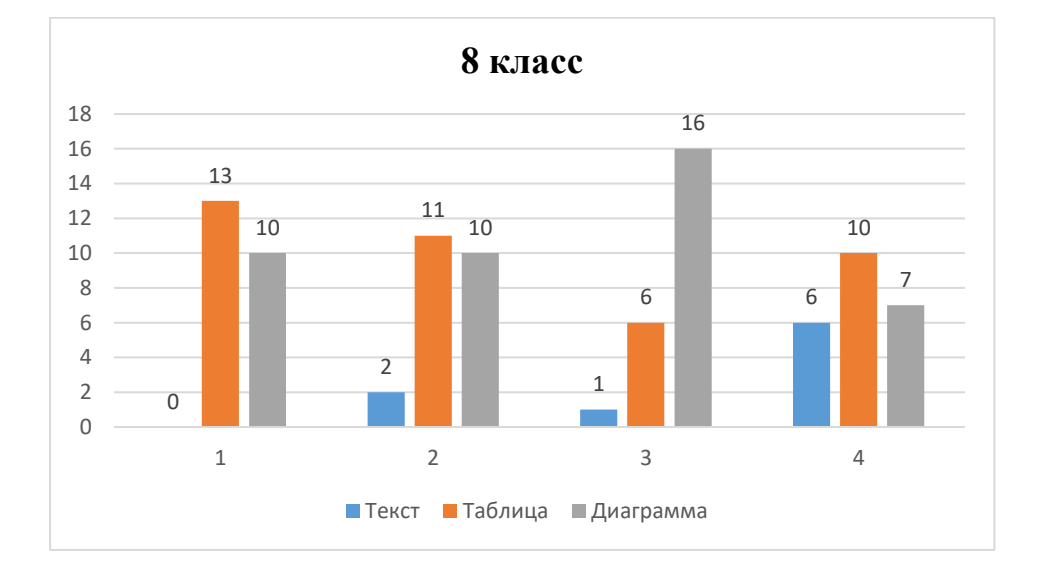

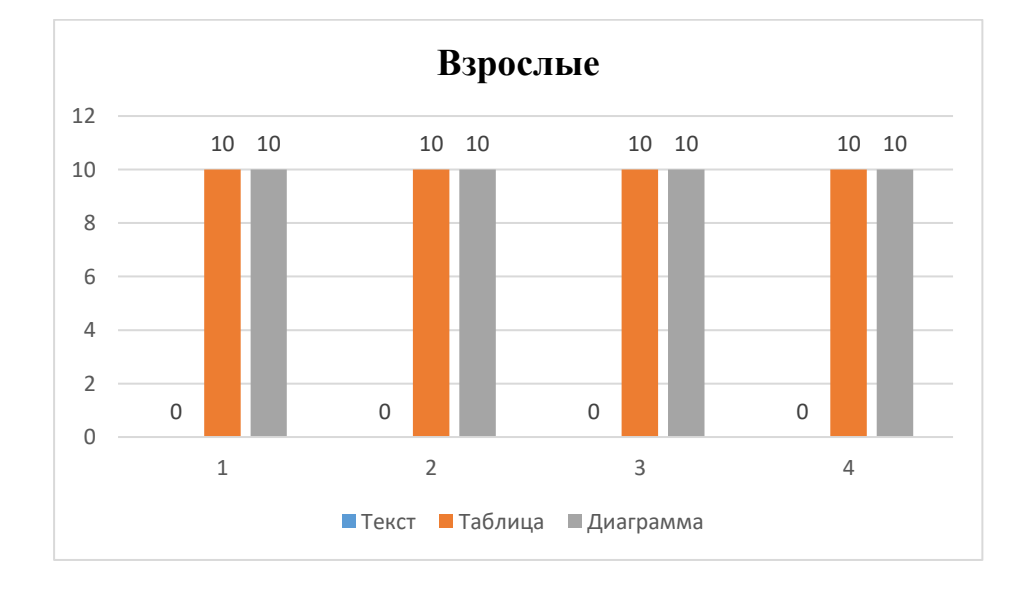

Для учеников младших классов восприятие информации присутствует в каждом виде. У учеников средней школы преимущество представления данных в виде диаграммы и таблицы. Для взрослых – в равной степени для таблиц и диаграмм.

Работа над данной темой оказалась для меня интересной и полезной.

Во-первых, я узнал историю диаграмм, узнал какие бывают виды диаграмм, научился их строить в программе Excel.

Во-вторых,  $\overline{\mathbf{R}}$ убедился, что диаграмма  $\sim 10$ это действительно самостоятельный источник информации. Сопровождение текстовой и числовой информации наглядным представлением данных в виде разнообразных диаграмм, графиков оказалось эффективным. С помощью диаграмм взаимосвязь между данными становится более наглядной. Диаграммы облегчают сравнение различных данных. Этот метод является эффективной формой представления данных с точки зрения их восприятия.

Думаю, что в последующих своих школьных работах и исследованиях я буду всегда использовать диаграммы для наглядности полученных результатов.

## Список использованной литературы

1) Виды диаграмм и их особенности – [Электронный ресурс] – Режим доступа. - URL: https://fb.ru/article/71308/vidyi-diagramm-i-ih-osobennosti

2) Диаграмма – [Электронный ресурс] – Режим доступа – URL: https://ru.wikipedia.org/wiki/Диаграмма

3) Диаграмма - понятие, типы, основы и особенности составления -[Электронный Режим URL:  $pecypc$ ]  $\equiv$ доступа. https://nauka.club/informatika/diagramma.html

4) Общие сведения о диаграммах и графиках – [Электронный ресурс] – доступа – URL: https://www.excel-vba.ru/chto-umeet-excel/obshhie-Режим svedeniya-o-diagrammax-i-grafikax/